$\hat{r} - 1^b$ 

# **A Neural Network Simulation Package in** CLIPS

**Himanshu Bhamagar, Patrick D.** Krolak, **Brenda** J. **McGee, John Coleman. Center for Productivity Enhancement, University of Lowell, Lowell, Ma. 01853**

### **ABSTRACT**

The intrinsic similarity between the firing of a rule and the firing of a neuron has been captured, in this research, to **provide a neural network development system within an existing production system (CLIPS).** *A* **very important** by-product of this research has been the emergence of an integrated technique of using rule based systems in conjunction with the neural networks to solve complex problems. The system provides a tool kit for an integrated use of the two techniques and is also extendible to accommodate other Al techniques like the semantic networks, connectionist networks, and even the petri nets. This integrated technique can be very useful in solving complex AI **problems.**

### **1. INTRODUCTION**

 $\mathcal{L}$ 

 $\lambda$ 

**Direct** hardware implementation **of** Neural Networks is not **always** easy and hence there is **a** need for simulating them through computer software. Early examples of software simulation models can be found in [1] and [2]. These and the other simulation models primarily simulate the neural states, neural architectures and connection strengths, and implement the tools to manipulate them. Several learning techniques (rules) have been proposed in the Neural Network literature, one of them being the generalized delta *rule* (or Back Propagation)[3]. Our first level goal is to provide a more efficient package, in CLIPS, for simulating neural networks employing back propagation, together with expert systems.

CLIPS is an expert system shell developed by NASA 14], which provides a LISP like interface **and allows** both **forward** and **backward** chaining. The production rules, under **forward** chaining, have facts on the lhs **and** action commands on the rhs. When facts, in the facts database, match the lhs of any rule that rule fires, possibly causing **assertion** of more facts and hence firing of other rules. In a binary neural network, **a** neuron **fires** when its activation has **exceeded its** threshold **value.** There is an inherent **similarity in** the way rules f'tre **in an** expert system and the way neurons fire in a Neural Network, suggesting the modeling of one in terms of the other, and hence CLIPS can prove to be a very effective simulation tool for Neural Network modeling. We, at the Center for Productivity Enhancement, University of Lowell, have developed a shell called Neural CLIPS, or N-CLIPS which allows Neural Network Simulations to be built, tested and implemented along with regular expert systems. N-CLIPS provides a common environment for development, implementation **and** operation of two competing and radically different **artificial** intelligence techniques : the C Language Integrated Production System (CLIPS) for writing expert systems and **a** Neural Network system. These systems can either operate independently to **solve** different classes of **artificial** intelligence problems or can cooperate to help solve much bigger AI problems [9]. In [6] **Rabelo** has shown the usefulness of combining the neural networks and the expert **systems.** Knowledge representation, acquisition and manipulation, decision making and decision **support are** the major characteristics of these techniques and hence when they **are** used together they can share knowledge and can share the decision making process itself.

 $\Sigma_{\rm max}$ 

To **further emphasize** the **importance of** such **a common platform we** are using **it** to model a traffic **control** system for mobile robots operating the Material Handling System of a Flexible Manufacturing System based factory **[7].** The (simulated) mobile robots have on-board neural networks **which** work together **with expert** system modules to guide them through the factory **floor without** collisions and with minimum delays. Since CLIPS provides an excellent interface with C, these **expert** system rules **can** interact with other processes and also interact **with** different types of peripheral hardware [5].

The next section provides a **brief** description of the terms relevant to neural networks, followed by a survey of the features common to currently available simulation packages. The need for integrating AI techniques is discussed next followed *by* a description of N-CLIPS. The last section gives a detailed explanation of the system developed.

### **2. ARTIFICIAL NEURAL NETWORKS**

#### **2.1 Definitions**

**For** our purposes a **neural network is** a **densely** connected, possibly **layered, network** of simple processing units (neurons). The *connections,* known as **synapses,** axe weighted links *between* two such units where the weight of a link is modifiable, and determines what fraction of the signal, between the two units, is actually passed. A negative weight usually **signifies** an inhibitory link(synapse) which **causes** an inhibitory **effect** on the **firing** of a post-synaptic neuron. A positive weight usually signifies a excitatory link which **excites** the neuron to which it is connected.

Neurons, in the network may be classified into three types depending on the roles they play. They are either input **neurons** (input layer), **output neurons** (output layer) or hidden **neuron** (hidden layer) depending on **whether** they accept input from outside **world,** provide an output to the outside world or receive input from units within the system and generate output for the units **within** the system. Processing within a neuron may be divided into three stages : a) determination of net input to the neuron ; b) determination of neural state (an **activation** function associated **with a neuron** determines the **state);** and c) determination **of** the **neural output (an output** function determines the **final** output value).

### 2.2 Learning

The two major learning paradigms available **currently** arc: generalized delta rule (GDR) or **back** propagation [3] and its variations for both feed forward and recurrent **networks[16],** and hebbian learning, **with** its sophisticated variants (by **which we** mean to include methods employed in Bi-directional Associative memories and other associative memory models) [10][17][18][19] [20].

#### 2.3 **Generalized Delta** Rule

In the initial phase of our **work** we have focused on the GDR as applied to feed forward networks. In this approach a **set** of patterns is repeatedly presented **at** the input layer of a multilayered network. The output pattern generated is **compared** with a target pattern. The difference is propagated back and is reflected as a **change** in the weights of the links, all the while minimizing a global **energy** function (mean **squared error** function). The **difference** or the **delta** is used to modify the weights **of** links between neurons. This process is repeated till the actual pattern is within a close range of the target pattern, for a particular input pattern. This is done for each input pattern.

### 3. EXISTING SIMULATION PACKAGES

A brief survey of most of the commercial neural network simulation and development packages reveals the following characteristics :

\* A strong *user-interface* : Pop-up menus within a windowing environment, a file system and interface with major database systems for I/O.

- \* Types of Learning Paradigms supported : All major learning paradigms along with their variations.
- \* Capability for Customizing and designing user-specified Neural Nets : Ranges from just setting *up* of network parameters to script based design of neural networks.
- \* Debugging & Interaction tools : On-line graphical editing of a neural network; pausing, restarting and saving snap shots of neural nets during different states of their operation: displaying weight change, delta change, noise and a host of other features.

The different information processing paradigms are particularly well suited for the problem domain in which they evolved. However, when addressing classes of problems that span more than one domain an integrated approach seems attractive. This approach involves several different AI techniques. The inter-relationships of these techniques is still not well *understood* and there is a need to study their interaction with each other. None of the systems available today have the capability of providing a common platform to investigate these 'inter-relationships'. In N-CLIPS we provide a common playing ground for **at** least two of these, with the capability of extensions to **accommodate others.**

### 4. **WHY CLIPS ?**

By **extending** CLIPS *to* accommodate neural networks, semantic networks, connectionist networks and **other** knowledge representation techniques, we, will **have** a tool to understand **their** complex inter-relationships and the mapping **of one** technique into another. In **real life** systems we need the precision **of** expert systems, the **localized** representation **of** semantic networks and **the** flexibility **of** neural networks all **encompassed** into **one.** This is so because each **of** these techniques have strengths **which** compliment the weaknesses **of** the **other.** The brittleness **of ex**pert systems can be supplemented with the plasticity **of** neural networks **on one** hand and the **lack of** precision **of** neural networks can be substituted by precise rules and **facts.** Adding new knowledge to an **expen** system **is** quick **(as** a new rule) but **its interaction** with the existing **rules** can be **of** a conflicting nature. On the **other** hand adding a new pattern to **a** neural network takes a **long** time but can be made to **interfere** minimally with the **old** patterns. On a **factory** floor, new situations can be quickly learned by plugging **in** temporary **rules. However, over** a period **of** time, these **rules** get to be unmanageable and **redundant** and have to be trimmed. **They** can be collectively mapped into a neural network which could **iron out** the conflicting **rules,** and **once** trained **it** can be mapped back to a more parsimonious set **of rules. To illustrate this** further, assume a set **of** rules which do not **trigger** each **other.** The combinatorial arrangement **of** the union of facts *on* the lhs **of** these rules and the **actions** on the rhs can be translated **to** the input and the output patterns of a back propagation neural network (BPNN). Out of the available output patterns the ones actually needed can be selected without difficulty. Then by applying the inverse mapping technique proposed by Williams [11] where the input values **tat** the input layer) instead of the weights are modified via back propagation of error, the neural network can be converted back into an expert systems. Of course, a major problem to be considered in this process is that of knowledge representation since patterns must be translated into facts. In addition there may be many-to-one mappings that are dependent upon initial states of the system.

Sometimes, at a higher level of design the localized representation of a problem can be done through semantic networks and the rest as expert systems and neural networks. For example the higher level path planning of mobile robots on a factory floor can be done using semantic networks, while the low level path planning and traffic control can be done by expert systems which in turn depend on neural networks for decision support. As can be seen all three models will need to communicate with each other. CLIPS allows that via rules and facts, moreso because all of these techniques shall have rules and facts as their building blocks.

Another example would be the cooperative use of multiple neural networks for mortgage underwriting and industrial parts Inspections [13][14][15]. In [13] the system is a collection of nine coupled sub-networks have three sub-networks acting as 'experts' and their cooperative effect helps in validating the confidence level of the decisions made by the whole system.

The major functions which were added to the existing CLIPS code have been briefly explained in Appendix A. The engine for neural networks manipulates its own data structure but eventually uses clips' agenda and fact lists to let the clips execute the neural network. The functions listed in the appendix are driver, nassert, add nfact, ncompare, ndrive, nretract. PCLIPS [8], a distributed version of CLIPS has also been developed at the university.

#### 5. **N-CLIPS**

This shell provides an **object** oriented **approach** to **problem** solving in the **neural** network and fuzzy logic domain and at the same time maintains the integrity of the CLIPS production system. The expert systems and sub-systems can be written as rules and facts while a neural network is represented as a collection of objects and a set of actions to be performed on them. It provides well known neural network learning paradigms as objects which the user can use to map their problems onto or use them as **subsystems** of more complex user-designed neural networks. Users can also build their own variations of the existing paradigms and can also create their own learning rules **and** models within the given environment. A library of functions for creating and editing neural network objects like neurons, synapses, activation functions and layers is made available to the user. The *ntrain* and *nrun* functions are a collection of rules linked with facts which can be invoked to train a neural network or execute it. The rules and facts making up the expert systems are written in the same way as in regular CLIPS. **At** the lowest level of expert system-neural network communication the two systems interact via rules and facts. However, **at** a higher level, complex but abstract interaction is possible. For example the neural network actions, composite and primitive, can be written as a set of rules linked with facts while an expert system can spawn off a neural network to extract useful information from available fuzzy or smudged knowledge. This system can also be used as a first level tutor for

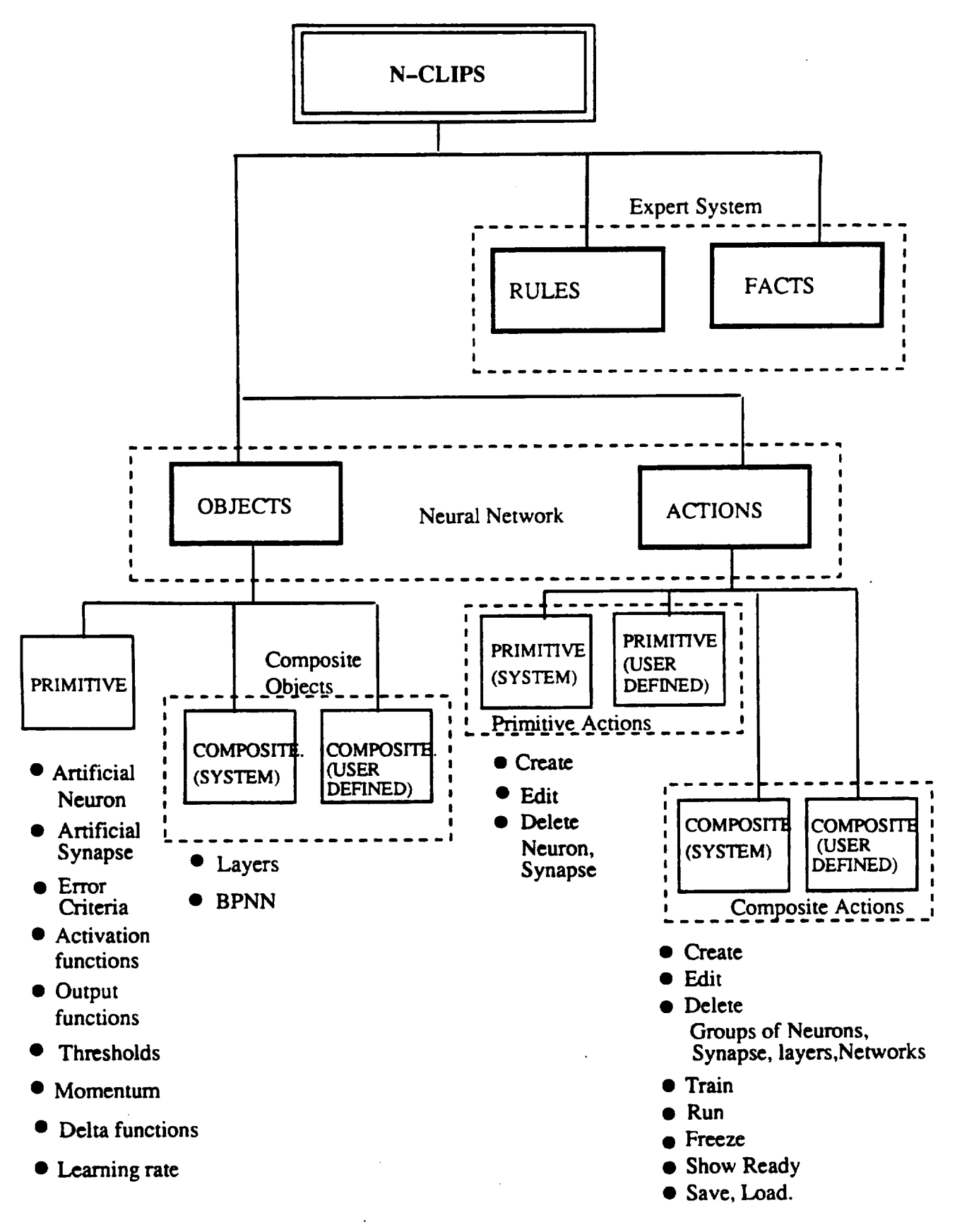

# fig **I : N-CLIPS : A hierarchical description**

understanding basic existing models. CLIPSs' capability to interface with other languages viz. C, Ada is exploited for a graphical (X-Windows and/or Motif) user-interface and a file-system interface for saving snap shots and networks themselves. In this system the following graphics user-interface is available :

- \* Neural Network interconnection diagram.
- \* CLIPS rules interconnection diagram for seeing which rules fire which other rules and on what basis.
- \* Mouse interface with the Neural Network diagram.
- \* 'Click-on-connection-for-weight-change' graphical facility.
- \* Change of color if a node fires.
- \* X-Windows link editor.
- \* X-Windows weight editor.

The file system interface allows saving and loading of neural networks via save\_nn() and load\_nn() functions, at any instance.

### **6. SYSTEM DESCRIPTION**

**6.1** OBJECTS **(Primitive)**

#### **6.1.1 Artificial Neuron**

)

An artificial neuron is **basically** of three types i.e. Input, Output and Hidden. Its major characteristics (for back propagation) are an identifying number, layer number, an activation and output function, threshold value and its type. These parameters could be either passed to a C function call or through a template invoked from the CLIPS interpreter. After the parameters of a neuron are accepted from the user they are encoded as a special rule in a string which is then compiled and loaded into the network. These parameters could be edited and a complete neuron deleted at any given instance. Internally in CLIPS the specifications of a neuron are also stored within a data structure (see fig. 2 ). Any modification of a neuron's specifications are automatically reflected in the data structures and the associated rule. A deleted neuron will also result in deletion of all the connected links.

The composition of the special rule (for back propagation only) is as follows :

(defrule artneu# ? neu <- (neuron # layer # ready to fire) => (nretract ? neu) (propagate layer #) (calculate\_delta layer #) (change\_weights from layer # to layer #)

On the rhs the function propagate(), propagates the output signal to the next layer neurons after duly multiplying it by the strength of the connection of the links. The next function calculate\_delta(), calculates the deltas based on the error signal propagated by the succeeding layer and stores them in the data structures. Finally, the change\_weights() function changes weights based on the calculated deltas. These functions manipulate the network data structure (fig. 2)

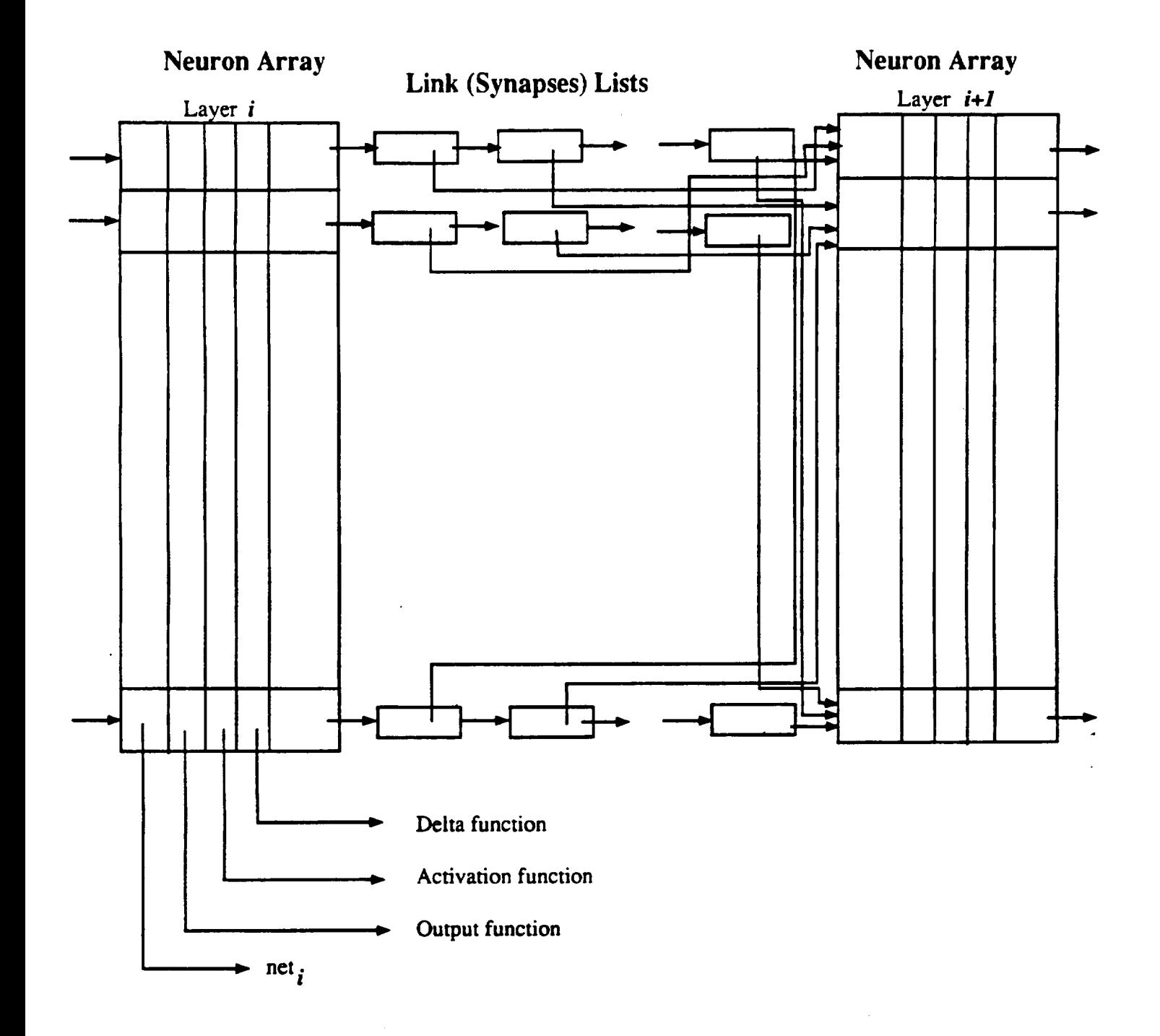

**fig. 2 : A sample Data structure for storing a Neural Network in N-CLIPS 560**

for performing the above mentioned functions. This neuron is specifically suited for representing the hidden layers of a feed forward neural network. The rules for input and output layer neurons are slightly different. These special rules can be modified via functions provided in the system to represent any other kind of neural network model. A more generalized model of a neuron is in design.

### 6.1.2 Artificial Synapse

These are the links between neurons, and are mainly characterized *by* the following parameters: 'from' and 'to' neuron # and layer **#,** the type (in or out link), weight. They are stored in a special data structure (see fig. 2) and can also be stored as facts; as in the case of the outgoing links from the output layer neurons. They can be created/edited and deleted as individual links or as a group (from one layer to another). Individual links can be created as C functions or from within CLIPS interpreter (a template possibly from within a windowing system) and group links can be created through a X windows graphics link map editor (explained later). This way fractional (percentage of total neurons) connectivity between layers can be represented very easily.

### 6.1.3 Activation functions

A library of different existing activation functions is provided to which a user can add a function or modify or delete a function. These functions can *be* selectively applied to individual neurons or to a group of neurons.

### 6.1.4 Input/Output functions

Different input/output functions, for neurons in the input/output layers, which are currently popular are provided in a library. The user can add, modify or delete a function from the library. The user can select a function from this library to apply to a single neuron or to a group of them. The input function is usually a linear function, nevertheless a different input function *can* also be provided. Also for single layer feature maps [10] the input functions could be much more complex. In N-CLIPS this complexity can as well be mapped directly in a neuron rule.

### **6.1.5 Threshold types**

A high **pass** threshold is the **most** general type **used,** where if a neuron's activation is above a certain threshold it fires. A low pass threshold type is characterized by its ability to allow a neuron to fire only if its activation is below a certain threshold. The band pass (and the multiple band pass) threshold types [12] are applied when a neuron fires if its activation is within a single range of values or several ranges. These are available as choices when the user is describing a neuron and can be applied to a solitary neuron or a collection of them.

### **6.1.6** Constants of **the Equations**

The constants applied in the various equations can be changed during the network **training** sessions via the user interface provided *by* the system. Momentum factor, and Learning rates are two such constants which are applicable to the back propagation neural networks. Different momentum factors **and learning** rates can be applied **to** different parts of the **network.**

### 6.1,7 Delta functions

Delta functions, as prescribed in **[3],** are available in this system. Users can also add customized

delta functions to the library.

# **6.1.8 Error** Criteria

While the mean squared error is the most generally used error function, and is the one currently supported, future extensions will provide for other error criteria (e.g. entropy).

# **6.2** OBJECTS **(Composite)**

# **6.2.1** Layers

This system provides both layered and non-layered neural networks. Neural layering allows for grouping of neurons wherein information is passed between a group of (layer) and its two 'nearest neighbours (layers)'. Information flow between neurons of the same layer (horizontal connectivity) is also permitted. The layers can be created, edited or deleted by the user through the system provided functions. The parameters are accepted via a template provided to the user, after which the parameters are encoded and saved in the network data structure (fig. **2).**

# **6.2.2** BPNN

A multi-layer feed **forward** neural network which follows the generalized delta learning rule is provided with modifiable parameters. The user can specify in the BPNN template the number neurons/layer, the number of hidden layers, the bias (threshold) values, the input/output and activation function, layer specific learning rates and momentum factors and other parameters from a list default and optional parameters provided by the system. The user can also update the links between **neurons by** the link map editor.

## **6.3 ACTIONS** (Primitive)

# **6.3.1 Create, Edit** & **Delete Neurons, Synapses**

**The user shall** be **given a library of functions for creating and** modifying **the above** mentioned **objects.** The create\_neuron **function** can be called **from within a C program or** from the CLIPS interpreter just like defrule. In CLIPS> the user **can enter** the parameters **of a** neuron from the template provided. The template will carry default parameters and also provide help on different options available for each parameter. The parameters have to be passed to the create\_neuron function if called within **a C** program. The function will encode the parameters into a special rule and shall also update the network data **structure** (fig. **2).** The function for **creating** a synapse is called create\_synapse and it also is C and **CLIPS** callable. The synapse information though is **only** stored in the network data structure. Other functions like edit\_neuron and edit\_synapse, are basically invoked in the *CLIPS* interpreter. They let the user modify the values of the neuron/synapse parameters. The delete\_neuron functions **simply** take the neuron and layer numbers and delete the neurons and the links from/to them. The delete\_synapse requires the 'from' neuron and layer numbers and the 'to' neuron and layer numbers. The network data structures **and** clips data structures **are** updated accordingly.

## **6.4 ACTIONS (Composite)**

## **6.4.1 Create, Edit & Delete Neurons, Synapses**

**When a** group **of neurons** or synapses **have similar characteristics** they **can** be created, edited and deleted by a **single** function **call. Functions** to create, delete **and** edit **a** group of neurons and

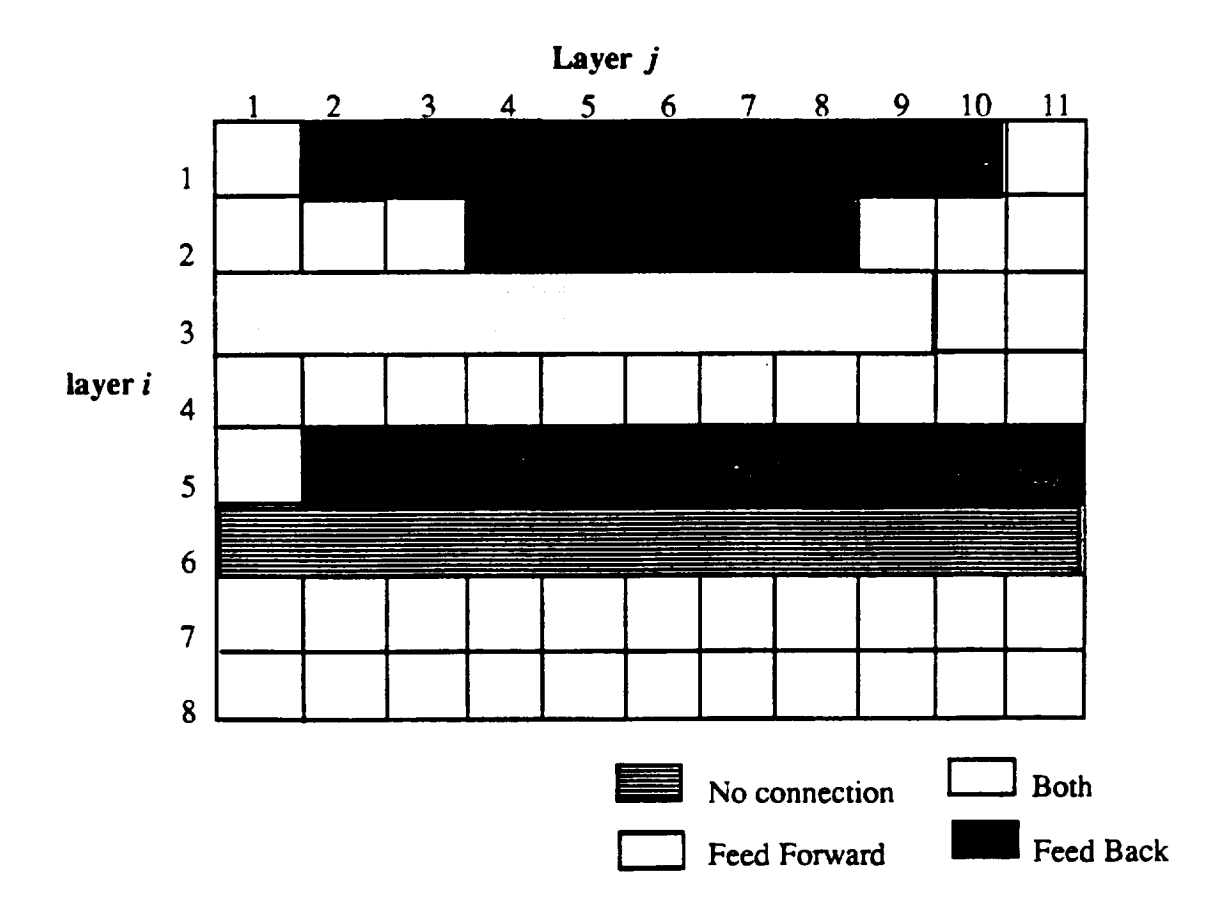

fig 3a. **X Windows** Link Map **Editor** : Modifying **links\_** an **example.**

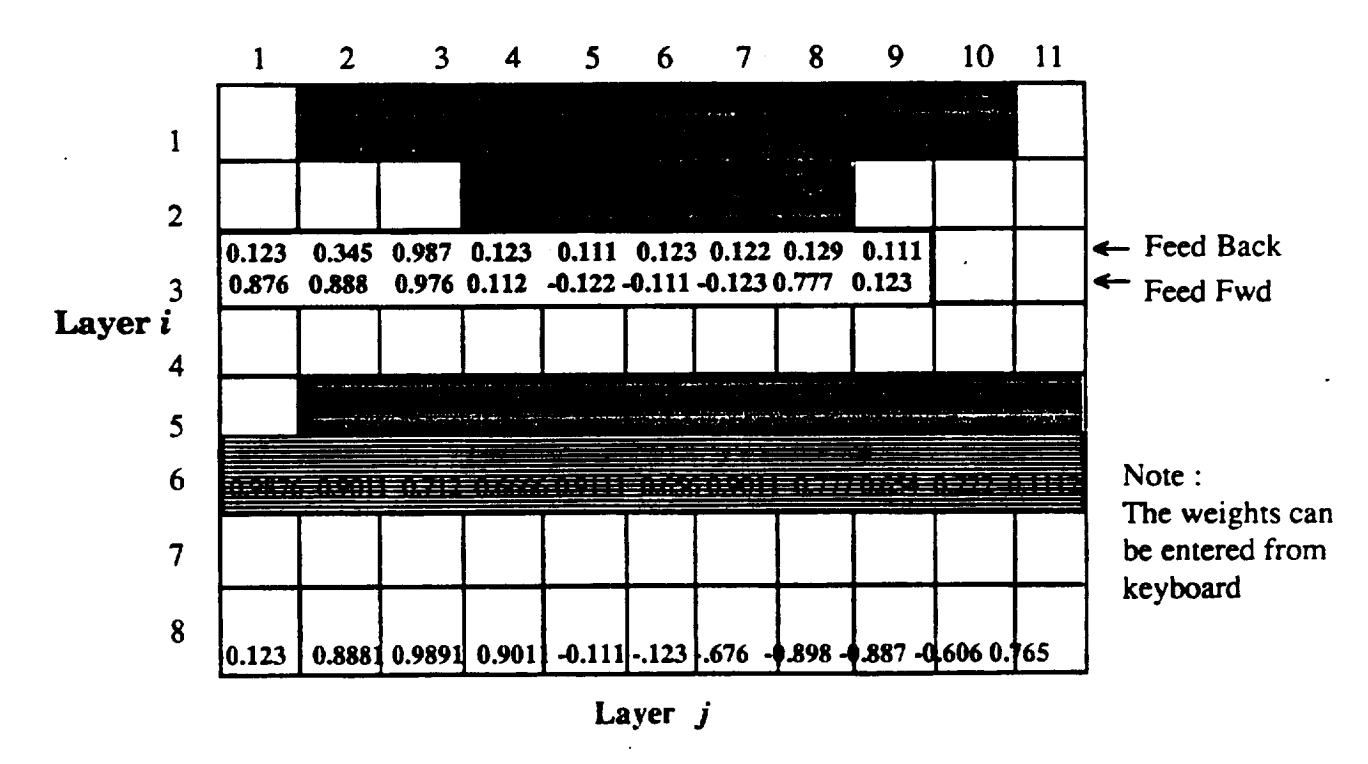

fig 3b. **X Windows Weight** Editor : **Modifying wei2hts, an example.**

synapses **are** provided in the function library. As in the case of primitives, these functions (for the actions) can also be accessed both, from within a C program and from the CLIPS interpreter. The template invoked from the interpreter, however would request additional information from the user apropos the number of neurons, synapses or the layers under consideration, their topological relationship etc. The group is treated as a composite object in the system which stores it as a collection of possibly inter-connected primitive neurons and synapses. These groups can be connected to other groups, though it is a very difficult task to determine the actual neuron to neuron connection as it could be a one-to-one, one-to-many or a many-tomany from one group to another. Also, the connection from one group to another can be a higher level, logical (or abstract) connection. Besides these there can be a neighborhood effect [10] which can be programmed into the group as a rule. The creation and editing of groups of synapses is carried out with an X-Windows link map editor explained next (fig. 3a). The weights of the links can be changed through a similar graphical editor.

### **6.4.2 X-Windows link map editor**

It is a two dimensional link **map** where the rows represent the 'from' **neurons on** a layer and the columns represent the 'to' neurons in another (defaulted to next). It has a mouse interface to switch between four types of connections, namely the feed-forward (black color), feedback(white color), none at all.(B&W pattern 1), both (B & W pattern 2). After the user has created or modified the links between two layers and has saved them, the map will return a matrix with the values (-1,0,1,2) for feed-back, 'none', feed-forward or 'both' connections between neurons. The user could then either use that matrix to create his/her own link specs in a C program or can let the library function create and modify the data structures. The map has default link connection specifications to create the links automatically.

### **6.4.3 X-Windows weight editor**

It is the same as the link map editor in appearance and **functionality** with the exception that the user can enter the weights or modify them manually for each type of synapse at the time of creation or at any point during training, even during the execution (fig. 3b).

### 6.4.4 Create, Edit & **Delete** Layers

These can be created via direct function calls to **create** layers, or can be built incremently by first creating the other sub-components of the layers. The layers can be of basically three types input, output and hidden, though feature maps usually have only one layer. The system provides functions to create a standard layer or a group of them. These can be edited as individual layers or a group of (hidden) layers. Once all the neurons on **a** layer are deleted, the layer automatically collapses. *Deleting* **a** layer would result in **all** connecting **synapses** being purged too. If a hidden layer is deleted resulting in **partition of** the network the user **shall** be prompted with available options which would include destruction of the network **and** default connections.

### **6.4.5 Create, Edit &** Delete **Networks**

**A user can** create, modify **and even delete complete neural networks. In this system the user will** have the **capability** of creating his/her own **networks by either** modifying the **system defined neural networks (BPNN, currently, is the only available Neural network) or by customizing one of** his/her **own.**

#### 6.4.6 Ntrain

This **function** is a set **of** expert system rules (in CLIPS) which is system **defined** for feed forward type networks. But the user can write his own training function, if desired. The system defined training function **first** reads the input pattern and then systematically triggers each layer. To write ones own training function the user will have to write an expert sub system which will then override the previously defined training function. It could be possible to have different training functions if the network consists of different learning algorithms as sub networks. Since there can be more than one network active at any given time, the training functions should be classified by the network number to which they pertain.

### 6.4.7 Nrun

The neural networks or sub networks can be *run* from a CLIPS interpreter, a *C* program, or can be spawned off from CLIPS rules. Since there can be more than one network active at any given time, hence this function also needs to be passed a network identifying number.

#### **6.4.8 Freeze**

This function pauses the execution of the network after which the save function can be called to save the snap shot of the system for later analysis.

#### 6.4.9 Show\_ready

If the user wants to know, at any given instance, which set of neurons is ready to fire, he can invoke the show\_ready function. This function provides a display, either in the form of a list of neurons or as a change of neuron *color* in a graphical representation of the neural network interconnections. The function **can** be invoked via a mouse.

### 6.4.10 Save, Load

A neural network can be saved at any given time in the disk files via the save\_nn() and load\_nn() functions. The save function saves all the rules in appropriate files and also the data structure associated with that network. The load function reads the same **files** and builds the neural network representation within the system.

#### 7. CONCLUSIONS

N-CLIPS has **turned** out **to** be **a very** useful **tool for solving** real life technical problems for which a single knowledge representation or AI technique does not suffice. The building-in of a neural network simulator within CLIPS (the expert system shell) made it easy for the two to *communicate* with each other, share a common fact (data) base and utilize the other's strengths to overcome its weaknesses (e.g. expert systems brittleness versus the neural networks associative capabilities). The problem of mapping one system into another is a very difficult research topic to be addressed in future extensions of N-CLIPS. As far as the neural network paradigms are concerned, we plan to add all known learning paradigms as stand alone objects. The userinterface, can be enhanced **to** a complete windowing environment (e.g pop-up menus, mouse selectable options list, graphic templates, etc). The most important enhancement to the **system** would be the incorporating of semantic networks, searching algorithms, more general connec**tionist** networks, frame **based** systems, and even petri nets.

#### **8. REFERENCES**

- **[1]** Hoskins **J.** and **Jones W.** "Back Propagation", **BYTE,** Oct 87.
- **[2] D'Autrechy** C.L., **Reggia, J.A. "MIRRORS/II,** Connectionist Simulation", First Annual INNS Meeting, **Boston,** 1988.
- **[3] Rumelhart** et al, "Parallel **Distributed Processing", vol I.,** 1987, MIT Press,Cambridge,Mass.
- **[4]** CLIPS **User's** Guide, Artficial Intelligence Section, **Johnson** Space Center, **June** 1989.
- **[5] McGee** B., **Miller M.,** Krolak **P.,** and **Ban"** S., "Interfacing **PCLIPS** into the Factory **of** the Future", "The First CLIPS **Users** Group Conference", NASA **J.S.C., Houston, Texas,** Aug. 1990.
- **[6] Rabelo L.C.** and Alpteking S., "Synergy **of** Neural Networks and Expert Systems", Proceedings **of** the **Third TIMS/ORSA** Conference **on** FMS, MIT, Cambridge, MA., Aug. 1989.
- **[7] Bhatnagar H., Krolak** P., and McGee B. **"A Traffic** Controller **for Material Handling** Systems", submitted to SOAR Conference, Albuquerque, New Mexico. **June** 26-28, 1990.
- **[8] Miller R., Korlak P.** "PCLIPS : A **Distributed Expert** System". "The First CLIPS **Users** Group Conference",NASA **J.S.C., Houston, Texas,** Aug. 1990.
- [9] Coleman **J.** "Evolutionary Telerobotics: An Approach to **the Designing of** Telerobotics System", **#CPE-NERV-90-5,** Center **for Productivity Enhancement, University of Lowell, Lowell,** Ma. 01854.
- [10] Kohenen **T.** "Self Organizing and Associative **Memory.** " Springer-Verlag, New **York.** 1989.
- **[11] Williams R. J.** "Inverting Connectionist network mapping by back prop error." Proc. 8th Ann. Conf. Cog. Sci. Soc. 1986.
- **[12]** Gelband **P.** "Neural Selective **Processing** and **Learning, "** Proc. **of** the. First Ann. INNS Meeting, Boston, 1988.
- [13] Collins **E.,** Ghosh S. and Scofield C. "An application **of** a Multiple Neural Network **Learning** System to Emulation **of Mortgage** Underwriting **Judgements,** " Nestor **inc.,** 1 **Rich**mond Sq, Providence RI 02906.
- **[14] Reilly D.,** Scofield C., **Elbaum** C., and Cooper **L.N.** "Learning System Architectures composed of Multiple Learning Modules".
- **[15] Reily D.** et al., "An application **of** a Multiple **Neural Network Learning** System to **Indus**trial Part Inspection," ISA, 1988, **Houston, Texas.**
- **[** 16] Pineda F.J., "Generalization **of Back-propagation to Recurrent Neural Networks,** "Physical **Review** Letters, **Nov.** 1987, pp **2229-2232.**
- [17] **Hopfield J.,** and **Tank D.W.** "Computing with Neural Circuits," Science 233, 625-633 (1986).

# **8. REFERENCES** *Contd.*

- $[18]$  Kirpatrick S., Gelatt C.D., and Vecchi M.P., "Optimization by Simulated Annealing Science 220, 671-680 (1983).
- **[19]** Grossberg S., Carpenter G.A. "A Massively Parallel Architecture for a Self-Organizing Neural Pattern Recognition Machine," Chapter 5., Neural Networks and Natural Intelligence, MIT Press, Cambridghe, Massachusetts, 1988.
- [20] Kosko B. "Bi-Directional Associative Memories, ". IEEE Trans. on systems, Man & Cybernetics, vol 18, pp 49-60, 1988.

### APPENDIX

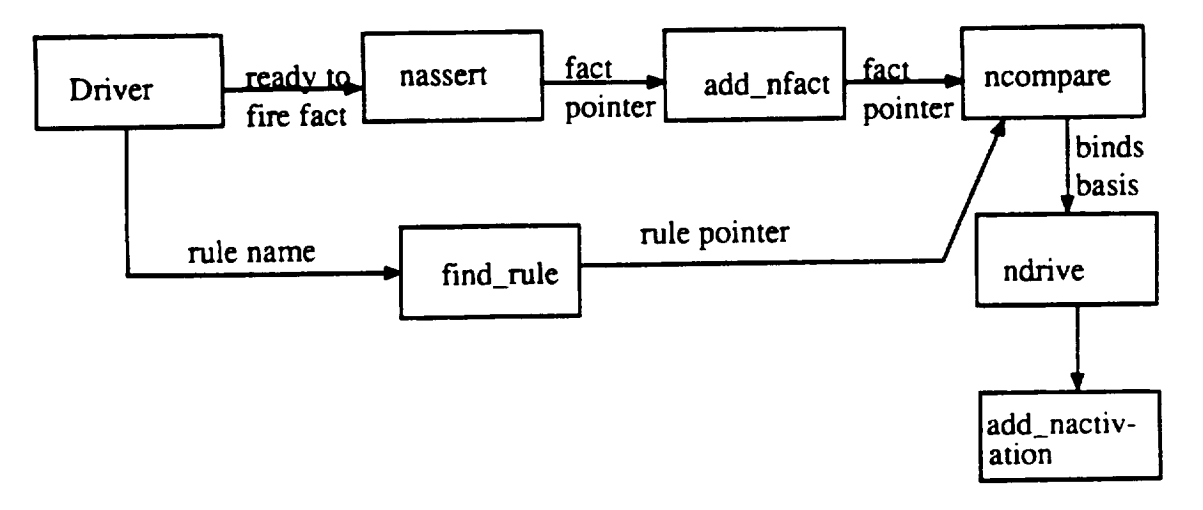

# $f$ <sub>19.</sub> 4: A data flow diagram of the changes made to CLIPS for N-CLIPS

### **Driver**

**This function goes** through an array **of** neurons (a layer) and **for** each neuron that is **ready** to fire **it** calls fred\_rule to set up a **global variable** pointer which points to the current neuron **rule. This** is **followed** by a call to nassert to assert **the following fact** : (neuron **#** layer **#** ready to fire).

#### Nassert

It calls add\_nfact() with the above fact after making sure it has not been asserted already.

### Add **nfaet**

**It** adds the **above fact** to the **fact** list and calls ncompare to filter through the special neuron rule.

### **Ncompare**

It make s the var list **(binds),** the **joins and** gets the rule pointer from the global **variable** and then calls ndrive to drive the fact through the network patterns for that rule.

### **Ndrive**

its task is to put the input parameters in proper data structures and calls add\_nactivation to add the rule to the agenda.

An important feature of the above functions has been that only one rule and one fact is in picture. this is done since we know both the fact and the rule which its assertion will trigger. However in case of output neurons other facts are **asserted** which could trigger an expert system.

### **Nretract**

**It** retracts the ready to **fire fact from** the **fact** list after the **neuron** has **fired.**